# ソフトウェア工学 **(**第**2**回**)**

#### 土村 展之 (関西学院大学 理工学部 教育技術職員) [http://ist.ksc.kwansei.ac.jp/](http://ist.ksc.kwansei.ac.jp/~tutimura/)∼tutimura/

#### 東京農工大学 工学部 情報工学科 2012 <sup>年</sup> <sup>7</sup> <sup>月</sup> <sup>7</sup> <sup>日</sup>

#### <span id="page-1-0"></span>[レポートの講評](#page-1-0)

 ❖ [前回のレポート課題](#page-2-0)**❖ [期待していた解答](#page-3-0)**<br>・・・・。 ❖ [もしプログラムを作](#page-4-0)るなら

**❖** [ここから学ぶべき](#page-5-0)<br>゠レ こと

**❖** [スタイルの注意点](#page-6-0) (1)<br>・・・・・・・・・・・

**❖** [スタイルの注意点](#page-7-0) (2)<br>→ 灬<u>۔</u>۔ ← 艹 …

**❖ [省略の美徳](#page-8-0) (?)**<br>・・・・ーー

❖ [命名習慣](#page-9-0)

**❖** [命名のコツ](#page-10-0) (1)<br>・・・・・・・・・・

❖ [命名のコツ](#page-11-0) (2)

[暦計算](#page-12-0)

[デバッグのコツ](#page-24-0)

[標準入出力](#page-28-0)

[配列の扱い](#page-35-0)

<u>2 [次元配列](#page-45-0)</u>

# レポートの講評

#### ソフトウェア工学 (<sup>第</sup> 2回)

<span id="page-2-0"></span>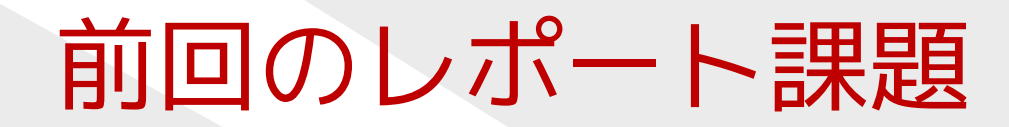

- 1. 30 年後の祝日を判定するプログラムは作れない。その理由を述べよ。
- 2. 2012 年6月 30 日には第 25 回めのうるう秒の挿入が予定さ<br>- カアいろ うろう秒への対応状況を OS や猥培 あろいけ れている。 うるう秒への対応状況を OS や環境、あるいは<br><sub>時計などの機</sub>要別に調査し、 次の占を老家サナ 時計などの機器別に調査し、次の点を考察せよ。
	- 対応する意義、しない場合の問題点は何か。 ●
	- ●対応していない環境や機器が多いのはなぜか。

<span id="page-3-0"></span>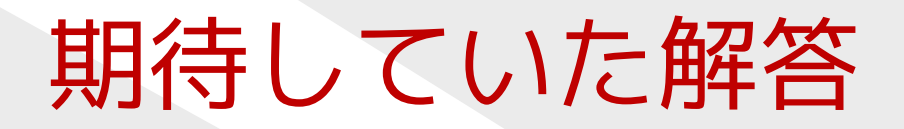

- ●日本の祝日は法律・政令などで決まる。
- ●**● 過去 10 年 20 年の状況を調べる。**<br>(未来を予相するにけ、過去の\* (未来を予想するには、過去の状況をふまえる)
	- ◆ 春分の日の決定には 1993 年に混乱があった。<br>▲ みどりの日 , 昭和の日にけかなりの変遷があ ✦
	- ✦みどりの日・昭和の日にはかなりの変遷がある。
	- ✦◆ 海の日は 1996年に新設された。<br>▲ ハッピーマンデー判度により
	- ✦ ハッピーマンデー制度により、2000 年と <sup>2003</sup> 年にいくつかの祝日が移動した。
- ●● カレンダーソフトの中には、祝日をユーザが指定できるもの がある。(競合ソフトを調査する)

=⇒ <sup>30</sup> 年後の法律の制定状況を予想するのは困難。

#### <span id="page-4-0"></span>もしプログラムを作るなら

戦略その1

● 祝上 ● 祝日は年ごとにデータとして持つ

戦略その2

- $\bullet$  元上 ● 元旦など、固定した日はルールとして組み込む (第2 月曜などもルール化は可能)
- 奋分の日、国氏の1不日なとを牛ご ● 春分の日、国民の休日などを年ごとにデータとして持つ

#### <span id="page-5-0"></span>ここから学ぶべきこと

- ●● プログラムが一度ちゃんと動けば、 未来永劫ちゃんと動きつづける、などというのは妄想。✦ あてにしていたルールが変わるかもしれない。✦ いつでも修正できるよう、テストプログラムの準備を。
- ●● 未来を予想するには、過去の状況をふまえる。 ●競合ソフトを調査する。

## <span id="page-6-0"></span>スタイルの注意点**(1)**

#### ●● 空行、スペース、インデントを適切に。 ✦ 変数宣言の後は空行 ✦ コンマやセミコロンの後ろはスペース(for 文の () の中では特に)<br>include の直後にけフペーフ ◆ #include の直後にはスペース ✦ スペースと改行は等価✦ 文字列は連結される "A" "B" ⇔"AB"

- ●● main()をファイルの先頭に書くか、末尾に書くか。
	- ◆ 関数の型宣言を省略したければ main() を末尾に。<br>▲ 思数同士の依存思係を気にしたくなければ ✦✦ 関数同士の依存関係を気にしたくなければ、型宣言を書いて main() を先頭に。

## <span id="page-7-0"></span>スタイルの注意点**(2)**

- int hoge();では型チェックされない。<br>- int hoge(yoid):と書く int hoge(void);と書く。
- {}のスタイルのおすすめ。
	- ✦ 行末開始

}<br>}

- $\bigcirc$  if (is\_hoge) {  $\bigcirc$  if (is\_hoge)<br>
printf("A") · printf("A"); {
	- } printf("A"); }
- ✦ if の後ろで改行するならブロックを書く ○ if (is\_hoge) { △ if (is\_hoge) printf("A"); printf("A");

### <span id="page-8-0"></span>省略の美徳**(?)**

#### ●● コンピュータ資源の貧弱な時代の習慣:

- ◆ 変数名・関数名の長さを短く。(上限6~8文字)<br>▲ 省略(節約)可能九キのけ省略(節約)する ✦✦ 省略(節約)可能なものは省略(節約)する。
	- $\rightarrow$  0 long a;  $\triangle$  long int a;  $\triangle$  long int a;  $\rightarrow$   $\odot$  long a;<br>  $\triangle$  int main(void) {...}  $\rightarrow$   $\odot$  main() {...}<br>  $\land$  if (a % ? !- 0)  $\rightarrow$   $\odot$  if (a % ?)  $\triangle$  if (a % 2 != 0) ...  $\rightarrow$   $\circlearrowright$  if (a % 2) ...<br>=10; while (--i>=0) puts("10日ループ\n"); i=10; while  $(-i)=0$ ) puts("10回ループ\n");
- ● 現在の豊かな計算機資源・コンパイラ環境では悪影響も。
	- ✦ Java では以下はコンパイルエラーになる。
		- int a=10; if (a % 2) { ... }
	- ✦ 初学者にも誤解のないように書くのがトレンド。

<span id="page-9-0"></span>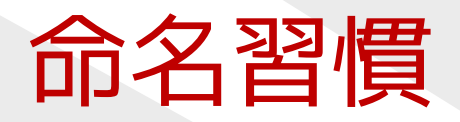

#### ●変数名・関数名

- ◆ (C 言語) 小文字のみ・単語の切れ目にアンダースコア (\_)<br>(例)is leap year day of week spake case (例) is\_leap\_year, day\_of\_week, snake\_case
- ✦ (C++/Java) 単語の切れ目のみ大文字(例) isLeapYear, dayOfWeek, CamelCase

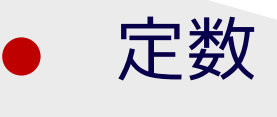

 ✦ (C/C++/Java) 大文字のみ・単語の切れ目にアンダースコア (\_)<br>*(周*川 т (例) TRUE, MAX\_VALUE

# <span id="page-10-0"></span>命名のコツ**(1)**

- ●● ループ変数は短い名前
- 通用範囲の広い変数ほど長い名前を ●
- ローカル変数の名前は、時と場合 ローカル変数の名前は、時と場合に応じて短くも長くも
- ●● 関数には「動詞+目的語」(オブジェクト指向の影響) (例) add\_item(), get\_size()
- ●● よくある省略形 (例) num (number), len (length), str (string), diff (difference), buff (buffer)
- ●● おすすめできない省略形: £lg (flag), tbl (table)
	- ✦flag という変数名にせず、フラグの役割で命名すべき

# <span id="page-11-0"></span>命名のコツ**(2)**

- ●● 前置詞を数字に置き換える (例) hex2str (hex to string), num2date (number to date)
- ●● 対になる単語の例 set↔get, next↔last (previous), pre↔post
- ● 適切な名前をつけることは、永遠の課題
	- ✦「名は体を表す」ように命名する
	- ✦◆ コメントを沢山書くよりも、適切な名前を
	- ✦適切な命名能力は、プログラマにとって重要な資質

#### <span id="page-12-0"></span>[レポートの講評](#page-1-0)

#### [暦計算](#page-12-0)

- ❖ [身につけたいこと](#page-13-0)
- ❖ [暦計算](#page-14-0)
- ❖ [グレゴリオ暦の閏年](#page-15-0)
- **❖** [課題](#page-16-0) (20)<br>◆ 門<sup>兆(</sup>)
- **❖** [関数が複数の値を返](#page-17-0)<br>さには すには
- ❖ 課題 [\(21\),](#page-18-0) (22)
- ❖ [課題](#page-19-0) (23)
- ❖ 課題 [\(24\),](#page-20-0) (24')
- ❖ 課題 [\(25\),\(25'\),](#page-21-0) 曜日<br><sup>≣∔笛</sup> 計算
- **❖** [この章の目標を復習](#page-22-0)<br>・・・・・
- ◆ [ツェラーの公式、ユ](#page-23-0)<br>ロウァロ リウス日
- [デバッグのコツ](#page-24-0)
- [標準入出力](#page-28-0)
- [配列の扱い](#page-35-0)
- <u>2 [次元配列](#page-45-0)</u>

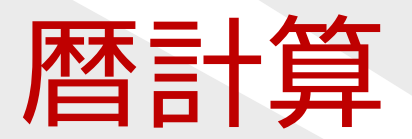

## <span id="page-13-0"></span>身につけたいこと

- ● プログラムを作る前に考える✦ ルールを調査する✦ 自作すべきか、ライブラリを探すべきか
- ● プログラムを自作するとなれば
	- 小さな機能に分割して関数を独立させる✦
	- ✦単体テスト
	- ✦ 値渡し (call by value) と参照渡し (call by reference)

<span id="page-14-0"></span>暦計算

● 西暦 y 年 m 月 d 日の前日を求めなさい<br>● ✦◆ 2012年6月23日 → 6月22日<br>▲ 2012年5日1日 → 4日30日 ✦◆ 2012 年5月1日 → 4月30 日<br>▲ 2012 年4日1日 → 3日31 日 ✦◆ 2012 年4月1日 → 3 月 31 日<br>▲ 2012 年3日1日 → 2日29 日 ✦ <sup>2012</sup> <sup>年</sup> <sup>3</sup> <sup>月</sup> <sup>1</sup> <sup>日</sup> <sup>→</sup> <sup>2</sup> <sup>月</sup> <sup>29</sup> 日(閏年) ✦<sup>2011</sup> <sup>年</sup> <sup>3</sup> <sup>月</sup> <sup>1</sup> <sup>日</sup> <sup>→</sup> <sup>2</sup> <sup>月</sup> <sup>28</sup> 日(平年)

●● ルールを調査すべき → 暦は非常に繁雑<br>▲ 木平はシフテム盟数を用いろべき ●本来はシステム関数を用いるべき

### <span id="page-15-0"></span>グレゴリオ暦の閏年

- ●● 閏年には2月が 29 日まである<br>-
- 西暦年が4で割り切れる年は閏年 ●
	- ✦ ただし、西暦年が <sup>100</sup> で割り切れる年は平年
		- ■ただし、西暦年が <sup>400</sup> で割り切れる年は閏年
- ●**● 従って 400 年間に閏年は 97 回**
- 西暦 2000年は運が良かった<br>● 日本では 1872年(明治5年
- ●● 日本では 1872 年(明治5年)にグレゴリオ暦を採用<br>→

<span id="page-16-0"></span>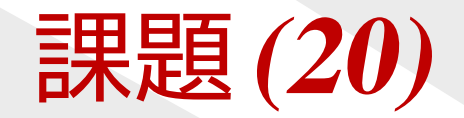

- ●● 閏年かどうかを判定する関数 int is\_leap\_year(int year)<br>■きなさい を書きなさい。
- ● テストプログラムも含めなさい。
	- ◆ 平年 2001, 2002, 2003, 2005, 2100, 2200, ...<br>▲ 閂年 2000, 2004, 2008 ✦✦ 閏年 2000, 2004, 2008, ...

●**● この関数が完成しないと、後の課題に影響あり。** 

### <span id="page-17-0"></span>関数が複数の値を返すには

- ●大域変数に書き込む。(非推奨)
- ●**● 複数の関数に分離して、1つずつ値を返す。**
- ●● 呼出側で準備した変数をポインタで受け取り、書き換える。 (いわゆる参照渡し)

```
void let_five(int *a) { /* a は intのポインタ */<br>*a = 5:        /* *a は int */
     *a = 5; \frac{1}{x} \frac{1}{x} \frac{1}{x} \frac{1}{x} \frac{1}{x} \frac{1}{x} \frac{1}{x}}
void foo(void) {
     int i = 1; / /* 1 で初期化 */
     let_five(&i); /* ポインタを渡す */
```

```
printf("%d\n", i); /* 5 が出力される */
```
● 構造体1つを返し、中に複数の値を納める。 (推奨ながらも手間がかかる)

}

# <span id="page-18-0"></span>課題 **(21), (22)**

- (21) ある日付が存在するかどうかを判定する関数int is\_valid\_date(int year, int month, int day)<br>書きなさい を書きなさい。
- (22) 1900 <sup>年</sup> <sup>1</sup> <sup>月</sup> <sup>1</sup> 日を基準に、何日めかを計算する関数 int date\_to\_number(int year, int month, int day) を書きなさい。(date\_to\_number(1900,1,1) <sup>を</sup> <sup>1</sup> とする。)

<span id="page-19-0"></span>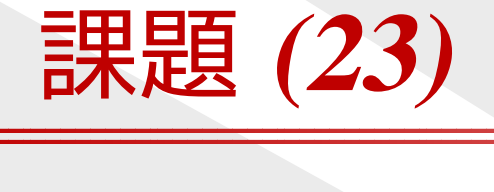

#### (23) (22) の逆関数void number\_to\_date(int number,<br>int \*vear\_int \*month int \*year, int \*month, int \*day) を書きなさい。

<呼び出し方の例>

int main(void) { int year, month, day;

> number\_to\_date(12345, &year, &month, &day); printf("%d年%d月%d日\n", year, month, day);<br>return 0: return 0;

<u>}</u>

# <span id="page-20-0"></span>課題 **(24), (24')**

- (24)) date\_to\_number()と number\_to\_date()を用いて、<br>前日の日付を返す関数 vesterday()と 前日の日付を返す関数 yesterday() と、<br>翌日の日付を返す関数 +cmorrow() を書 翌日の日付を返す関数 tomorrow() を書きなさい。
	- ◆ 関数の引数は、ここでは省略したが、必要である。 ✦ どのような引数をとると都合がよいか、よく考えること。
- (24') <sup>2</sup> つの日付の間の日数を返す関数int diff\_date(int y1, int m1, int d1,<br>int y2, int m2, int d2) int y2, int m2, int d2) を書きなさい。

# <span id="page-21-0"></span>課題 **(25),(25'),** 曜日計算

(25) 1900 <sup>年</sup> <sup>1</sup> <sup>月</sup> <sup>1</sup> 日が月曜日であることを利用して、 曜日を計算する関数

> int day\_of\_week(int year, int month, int day)<br>書きなさい を書きなさい。

- ただし関数値は 0=日曜, 1=月曜, . . . , 6=土曜を表すとする。
- (25') 以下のような出力をするプログラムを作れ。

```
$ cal 6 2012
      June 2012
Su Mo Tu We Th Fr Sa
                 1 2<br>8 9
 3 4 5 6 7 8 9
10 11 12 13 14 15 16
17 18 19 20 21 22 23
24 25 26 27 28 29 30
```
#### <span id="page-22-0"></span>この章の目標を復習

- ●関数分割のありがたみを味わう。
- **不規則なもの(=日付)は、** 規則的なもの(=経過日)に置き換えてから処理する。
- ● 相互変換の関数が重要。
	- ✦ 対で作ってデバッグにも利用する。
- ● 関数は「名は体を表す」ように命名する。
	- ✦処理内容が少なくても気にしない。

<span id="page-23-0"></span>ツェラーの公式、ユリウス日

●ツェラーの公式を用いると、曜日計算は以下のように簡単。

int day\_of\_week(int year, int month, int day) { if (month  $< 3$ ) { year--; month  $+= 12$ ; } return (year + year / 4 - year /  $100 + year$  /  $400$ + (13 \* month <sup>+</sup> 8) / <sup>5</sup> <sup>+</sup> day) % 7;

- ●● 経過日の計算には、ユリウス日が便利。
- ●● 通常はシステムのmktime(),localtime()を用いる。
- ●複雑なルールには、自分で対処せず、調べることも重要。

}

<span id="page-24-0"></span>[レポートの講評](#page-1-0)

[暦計算](#page-12-0)

#### [デバッグのコツ](#page-24-0)

 ❖ [コンパイラ](#page-25-0)❖ [メモリリーク](#page-26-0)<br><sup>エ</sup>ェック チェック

 ❖ [実行回数測定\(プロ](#page-27-0)ファイラ)

[標準入出力](#page-28-0)

[配列の扱い](#page-35-0)

<u>2 [次元配列](#page-45-0)</u>

# デバッグのコツ

ソフトウェア工学 (<sup>第</sup> 2回)

## <span id="page-25-0"></span>コンパイラ

- ●● 最初のエラーメッセージが重要。
- 訾古もはくはるよつに努力9る ● 警告もなくなるように努力する。
- ●警告レベルを上げてみる。

gcc -Wall hoge.c gcc -Wall -O2 hoge.c cl.exe /Wall hoge.c

#### 検出される代表的な間違い

- 未初期化変数の利用→int a; int b=a;<br>● 冬件式で代入→if (a-h) ●
- ●● 条件式で代入→ if (a=b) . . .;<br>● printf のフォーフット問違い→ n<sup>.</sup>
- ●● printf のフォーマット間違い→ print f ("%d" , 5 . 5) ;

#### <span id="page-26-0"></span>メモリリークチェック

- ●● 配列あふれを検出することはC言語では困難。<br>- 電達を限定するば、もろ犯意力揺しそくねる
- ● 環境を限定すれば、ある程度支援してくれるツールがある。
	- ✦◆ gdb (UNIX, エミュレーション)<br>・ ' ' ' ' ' ' ' ' '
	- ✦◆ valgrind (UNIX, エミュレーション)<br>・・FL :・F
	- ✦◆ Electric Fence (UNIX, ライブラリの差し替え)
	- ◆ VisualStudio (Windows)
	- ✦◆ Purify (Windows/UNIX · 高価な商品)

## <span id="page-27-0"></span>実行回数測定(プロファイラ)

- ●● 関数ごとの実行回数や CPU 時間などの統計情報があると、<br>――デバッグや真連化の役に立つ デバッグや高速化の役に立つ。● 環境ごとにそれはリのツール 環境ごとにそれなりのツールがある。✦ gprof (UNIX, Cygwin) gcc -pg -g -Wall hoge.c ./a.exe
	- gprof a.exe
	- ◆ Visual Studio プロファイラ (Windows)
	- ✦ VTune (Windows)

<span id="page-28-0"></span>[レポートの講評](#page-1-0)

[暦計算](#page-12-0)

[デバッグのコツ](#page-24-0)

[標準入出力](#page-28-0)

**❖[標準入力・標準出力](#page-29-0)**<br>————————————————————

❖ [リダイレクト](#page-30-0)

**◆ [標準入出力の利点](#page-31-0)**<br>→

❖[例題](#page-32-0) (30)<br>・・・・・・

❖ [標準入出力の限界](#page-33-0)❖ [scanf\(\)](#page-34-0), gets() は<br><sub>任</sub>除

危険

[配列の扱い](#page-35-0)

<u>2 [次元配列](#page-45-0)</u>

# 標準入出力

#### ソフトウェア工学 (第2回) (<sup>第</sup> <sup>2</sup> <sup>回</sup>) <sup>29</sup> / <sup>54</sup>

<span id="page-29-0"></span>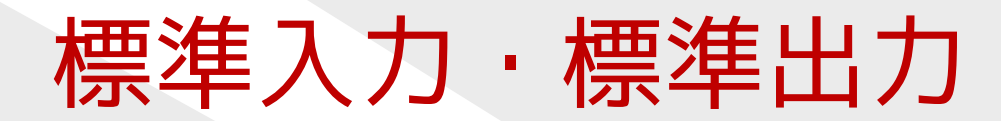

●● コンソールから起動されたプログラムは、 起動の時点で3 つのファイルをオープンしている。

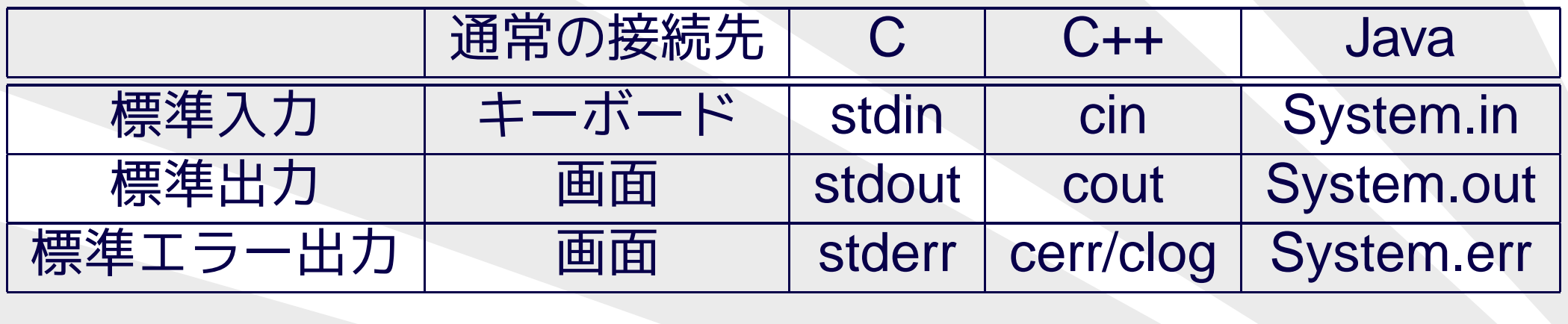

- ●● キーボードや画面は、ファイルの一種 (!)
- printf(...)はfprintf(stdout, ...)と等価

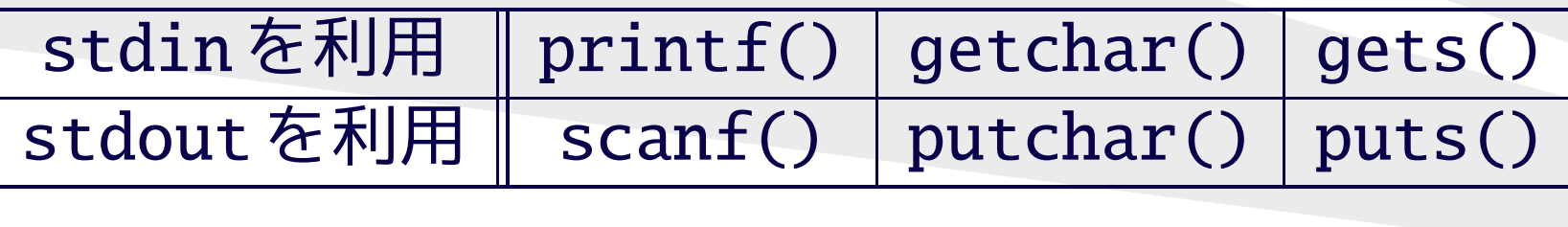

### <span id="page-30-0"></span>リダイレクト

● 標準入出力の接続先は、コマンド起動時に切替えられる。●切替えることを「リダイレクトする」という。

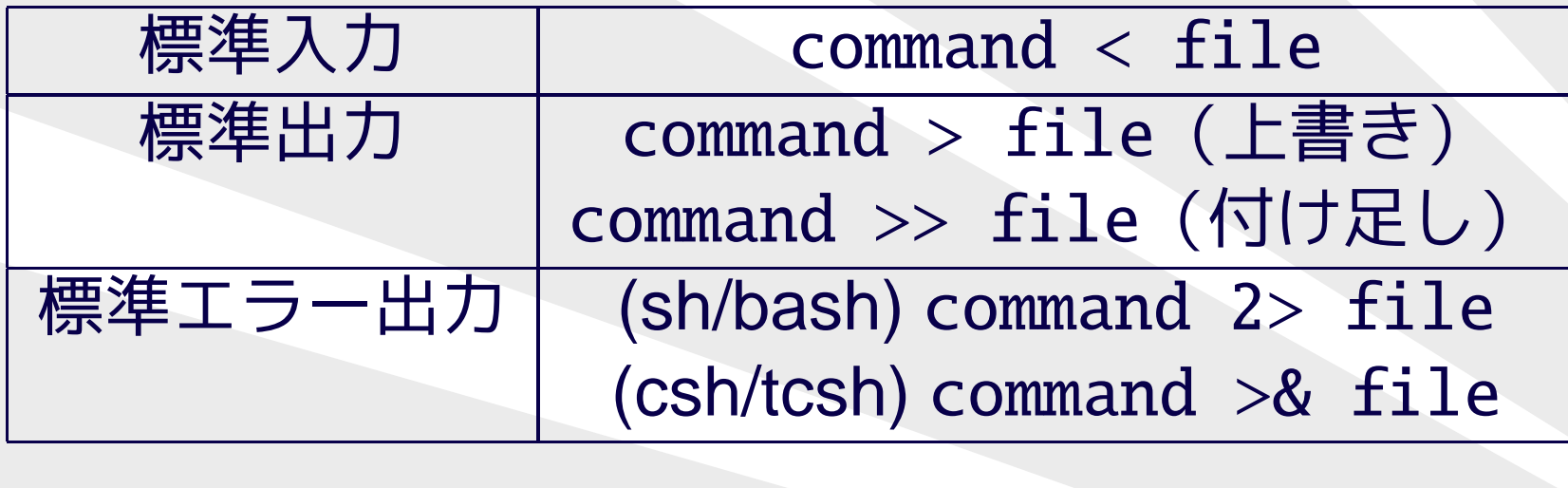

## <span id="page-31-0"></span>標準入出力の利点

- ● プログラマの視点から
	- ◆ fopen()のエラー処理を書かずにすむ。 ✦
	- ✦stderr は fflush() せずとも即座に表示される。
- ● ユーザの視点から
	- ✦ 入出力ファイル名をプログラムに束縛されない。✦ パイプ処理により、他のコマンドとの連携が容易。

行ごとのソート command <sup>|</sup> sort データ圧縮 command | gzip > output.gz<br>単語数を数える command | wc 単語数を数える command | wc<br>表示しながらファイルに保存 com 表示しながらファイルに保存 command <sup>|</sup> tee output

●● フィルタ=標準入出力でデータのやりとりをするプログラム

<span id="page-32-0"></span>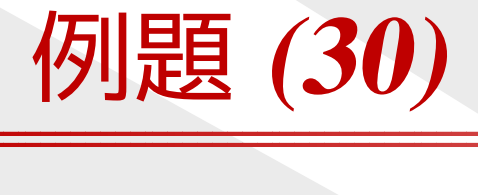

- ● 標準入力から文字列を読み込み、次の出力をしなさい。✦ 標準出力には、大文字に変換したもの✦ 標準エラー出力には、統計情報(変換した文字の数、変換していない文字の数など)
- ●● dir コマンドの出力を加工しなさい。
- 標準エラー出力は ">" でリダイレク ● 標準エラー出力は ">" でリダイレクトしても、<br>- ファイルに落ちないことを確認しなさい ファイルに落ちないことを確認しなさい。
- ">>"でリダイレクトすると追記になるこ ">>" でリダイレクトすると追記になることを確認しなさい。

#### <span id="page-33-0"></span>標準入出力の限界

以下のいずれでも、自前でファイルオープンする必要がある。

- ●入力ファイルが2つ以上
- 出力ファイルが2つ以 ● 出力ファイルが2つ以上
	- ✦2 つめの出力先としては標準エラー出力は不適当
- ●● 入力ファイルを先頭に戻って同じ内容をもう一度読み込む

### <span id="page-34-0"></span>scanf()**,** gets()は危険

- scanf("%d", &i)では<br>エラーが起こっても原因 エラーが起こっても原因がわからない。✦ 数字以外の文字? 桁あふれ? どこまで読み込んだ?
- scanf("%s", buff), gets(buff) では 受け取る文字列の長さ制限ができない。
	- ✦ メモリ破壊につながる。
- ●● 以下の処理なら安全
	- int i; char buff[1024];

fgets(buff, sizeof(buff), stdin); sscanf(buff, "%d", &i);

<span id="page-35-0"></span>[レポートの講評](#page-1-0)

[暦計算](#page-12-0)

[デバッグのコツ](#page-24-0)

[標準入出力](#page-28-0)

#### [配列の扱い](#page-35-0)

- ❖ [配列\(固定長\)](#page-36-0)
- **❖ [配列\(エラー処理](#page-37-0)**<br><del>(オキ</del>) 付き)
- ❖ [キャストの必要性](#page-38-0)◆ [配列サイズを超過す](#page-39-0)<br><sup>フレ</sup> ると

 $\boldsymbol{\hat{\cdot}}$  配列  $(\bar{\mathcal{A}}$  (可変長)

**❖ C99 [の動的配列](#page-41-0)** 

❖ [例題](#page-42-0) (5') (6)<br>∴ —— ……

❖ 例題 [\(31\),](#page-43-0) (31')

❖ [例題](#page-44-0) (32)

<u>2 [次元配列](#page-45-0)</u>

# 配列の扱い

## <span id="page-36-0"></span>配列(固定長)

int hoge1[100]; static int hoge2[100000]; / \* 大きな配列ならば \*/

int \*hoge3 = malloc(  $100$  \* sizeof(int) ); int \*hoge4 = malloc(  $100$  \* sizeof(hoge4 $[0]$ )); int \*hoge5 = malloc(  $100 *$  sizeof(\*hoge5) );

int \*hoge6 = calloc(  $100$ , sizeof(int) );

```
if (hoge3 == NULL) {
    printf("Can't allocate memory.\n"); exit(1);
}
hoge3[12] = 4;<br>free(hoge3):
free(hoge3);
```
#### <span id="page-37-0"></span>配列(エラー処理付き)

int \*hoge7 =  $x$ malloc( 100 \* sizeof(hoge[0]) ); free(hoge7);hoge7 <sup>=</sup> NULL; /\* 確実に使えなくする \*/

```
void *xmalloc(size_t size) {
    void *p;
```

```
if ( size == 0 ) size++;if ( (p=malloc(size)) == NULL ) {
    fprintf( stderr, "Not enough memory.\n" );
    exit( EXIT_FAILURE );
<u>}</u>
return p;
```
<u>}</u>

#### <span id="page-38-0"></span>キャストの必要性

(int \*)malloc(size) のようなキャスト(型変換)は、

- 今のC (ANSI C89, C99, C11)には不要。
- C++と太古のC (K&R) には必要。
- ● 一般論としてキャストは必要最小限にとどめるべき。● malloc()周辺には C++との共通化を優先して<br>無<sub>計に エャフト</sub>ォス流儀± ぁス 無駄にキャストする流儀もある。

#### <span id="page-39-0"></span>配列サイズを超過すると

```
下のプログラムで何が起こるか試してみなさい。
```

```
int c[10], d[10];
```

```
int main(void) {
    int i, a[10], b[10];
```

```
for (i=0; i<1000; i++) {
   printf("i = %d\n", i);
    a[i] = -1; /* b[i]
や c[i] にすると? */
}
return 0;
```
#### 即座にエラーにならないためにバグが見つかりにくい。

}

### <span id="page-40-0"></span>配列(可変長)

int hoge\_num <sup>=</sup> 0; /\* 使用中の配列サイズ \*/ int hoge\_max <sup>=</sup> 10; /\* 確保した配列サイズ \*/ int \*hoge =  $x$ malloc( sizeof(hoge[0]) \* hoge\_max );

if (hoge\_num == hoge\_max) { /\* 足りなくなったら \*/<br>hoge\_max \*- 2: /\* 掛質で増やすのがコツ \*/ hoge\_max \*= 2; /\* 掛算で増やすのがコツ \*/ hoge =  $xrealloc(hoge, sizeof(hoge[0]) * hoge_max);$ } $hoge[hoge\_num++] = 123;$ 

...

#### <span id="page-41-0"></span>**C99**の動的配列

#### C99 では配列サイズを定数にしなくてもよい。

#### void foo(int size) { int a[size];

...

}

# <span id="page-42-0"></span>例題 **(5') (6)**

- (5') <sup>5</sup> つの数値 を受け取り、 それぞれ <sup>2</sup> 乗して和を表示しなさい。
- (6) ユーザが指定する個数の数値 を受け取り、 それぞれ <sup>2</sup> 乗して和を表示しなさい。
	- ✦1, 10, 100, <sup>1000</sup> のような個数を想定する。
	- ✦◆ ユーザがどのようにして「個数」を指定するのか?
	- ◆ 受け取った数値を保持する?しない?
	- ✦scanf() は危険。

# <span id="page-43-0"></span>例題 **(31), (31')**

100 点満点の成績が <sup>40</sup> 人分ある。この度数分布を調べたい。

- (31) 40 人の成績を受け取り、<sup>1</sup> 点ごとの人数を表示するプログラムを作れ。
	- ◆ 配列のサイズは 40? 100?<br>ロはに ✦
- (31') 同様に、<sup>10</sup> 点ごとの人数を表示しなさい。

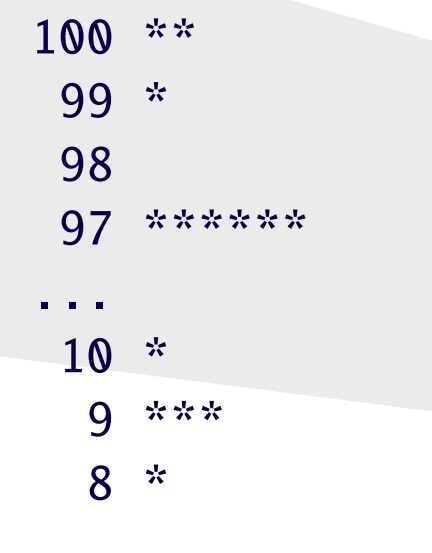

<span id="page-44-0"></span>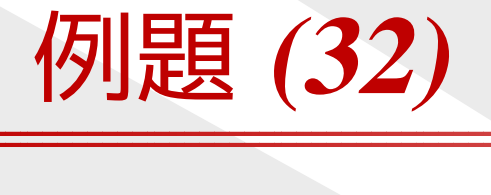

 $(32)$  以下の素数は <sup>25</sup> 個ある。 これらの素数の <sup>10</sup> の位の数字の度数分布を調べなさい。 ✦ プログラム <sup>1</sup> 本で実現する必要はない。

<span id="page-45-0"></span>[レポートの講評](#page-1-0)

[暦計算](#page-12-0)

[デバッグのコツ](#page-24-0)

[標準入出力](#page-28-0)

[配列の扱い](#page-35-0)

#### 2 [次元配列](#page-45-0)

◆2 [次元配列](#page-46-0)<br>・・・・ーーー

**◆2** [次元配列の関数へ](#page-47-0)<br>の引渡し方

の引渡し方

◆2 [次元配列もどき](#page-48-0)

◆2 [次元配列の改良](#page-49-0)<br>→

**❖** [レポート課題](#page-50-0)<br>・・・・

❖ [レポート課題\(デザ](#page-51-0)

インチョイス)

 $\boldsymbol{\dot{\diamond}}$  [レポート課題\(目標\)](#page-52-0)

 $\boldsymbol{\dot{\diamond}}$  [レポート課題\(予備\)](#page-53-0)

# **2**次元配列

#### ソフトウェア工学 (第2回) (<sup>第</sup> <sup>2</sup> <sup>回</sup>) <sup>46</sup> / <sup>54</sup>

#### <span id="page-46-0"></span>**2**次元配列

int hoge1[10][20]; /\* 長方形配列 \*/

int  $**$ hoge $2 = x$ malloc(sizeof(hoge2[0])  $*$  10); for  $(i=0; i<10; i++)$  {  $hoge2[i] = xmalloc(sizeof(hoge2[0][0]) * 20);$ <u>}</u>

#### $hogel[5][17] = 123;$  $hoge2[5][17] = 123;$

- ●● malloc()は比較的遅い関数なので、 ループの中では使いたくない。
- ●● free() もループで回す必要あり。

#### <span id="page-47-0"></span>**2**次元配列の関数への引渡し方

/\*長方形配列\*/void func1a(int a[10][20]) {...}<br>void func1b(int a[1[20]) { void func1b(int a[][20]) {...}

> int hoge1[10][20]; func1a(hoge1);func1b(hoge1);

/\* ポインタへのポインタ \*/<br>void func2(int \*\*a) *S* void func2(int \*\*a) {...}

> int \*\*hoge2; func2(hoge2);

#### <span id="page-48-0"></span>**2**次元配列もどき

int \*hoge3 = xmalloc(  $sizeof(hoge3[0])$  \* 10 \* 20);

### (1)hoge3[i][j] の代わりに hoge3[i\*20 <sup>+</sup> j] を用いる

### (2)#define HOGE3(i,j) hoge3[(i) \* <sup>20</sup> <sup>+</sup> (j)]

として HOGE3(i,j) を用いる<br>(関数でけたくフクロとしてし (関数ではなくマクロとしているのは、代入するため)

### <span id="page-49-0"></span>**2**次元配列の改良

```
int **hoge4;
int i, size1, size2;
char *p;
```
 $size1 = sizeof(hoge4[0])$  \* 10;  $size2 = sizeof(hoge4[0][0]) * 20;$  $p = x$ malloc(size1 + size2  $*$  10);

```
hoge4 = (int^**)p; p == size1;
for (i=0; i<10; i++) {
    hoge4[i] = (int^*)p; p == size2;
<u>}</u>
```
#### <span id="page-50-0"></span>レポート課題

ビンゴゲームのビンゴ判定をするプログラムを作りなさい。

- 5×5のマスに1~72の数字が並んでいる。<br>-
- ●中央のマスは初めから有効になっている。
- ●● 数字がひとつずつ選ばれる。 選ばれた数字が盤面にあれば、そのマスが有効になる。
- 縦横斜めいずれか1列が揃って有効になったらビンゴ。<br>-●
- ●ビンゴになるまでに選ばれた数字の個数を出力せよ。

[http://ist.ksc.kwansei.ac.jp/](http://ist.ksc.kwansei.ac.jp/~tutimura/tuat/)∼tutimura/tuat/で入力データを配布する。ビンゴカードも <sup>1</sup> <sup>人</sup> <sup>1</sup> 枚配布する。

### <span id="page-51-0"></span>レポート課題(デザインチョイス)

- ● 盤面のデータはソース中に書き込んでもよい。外部ファイル(標準入力)から読み込んでもよい。
- ●選ばれる数字は標準入力から読み込む。
- ●● 選ばれる数字に重複は許されない。 チェックするか?
- 2次元配列を引数で渡す?グローバルに確保する? 1 次元配列で代用する?
	- 盤面データを保存する?破壊する?

●

#### <span id="page-52-0"></span>レポート課題(目標)

- ● 関数分割を工夫する。
	- ✦ 小さな、まとまった機能に名前をつけて切り出す。
	- ✦ 最初に作るのは状態表示の関数。
- リーチ判定を加える、5× 5以外へ ● リーチ判定を加える、5×5以外への対応など、 自由に拡張してよい。
- テストの方法も考え テストの方法も考えよ。
- 提出期限は 7/17( 火)。
- 早く促出9イいよ、詳 ● 早く提出すれば、評価は上がる。
- 遅れての提出は、提出しないよりは評価する。

#### <span id="page-53-0"></span>レポート課題(予備)

ポーカーの役判定プログラムを作りなさい。

● 5枚のカードの数字のみを用いて、次の役を判定しなさい。

- ✦ ノーペア(いずれの役もできていない)(例) 1,3,5,7,9
- ◆ ワンペア(同じ数字が1組) 1,1,3,5,7<br>▲ <u>\\)一ペア(同じ数字</u>がっ细) 1.1.9.9.5
- ◆ ツーペア(同じ数字が2組) 1,1,2,2,5<br>▲ フリーカード*(*同じ数字が3枚)111
- ✦◆ スリーカード(同じ数字が3枚)1,1,1,5,7<br>・ コーー
- ◆ ストレート(5 枚が連番) 1,2,3,4,5<br>▲ フルハウフ(<sup>\\</sup>ハーペア+フリーカー
- ✦ フルハウス(ツーペア+スリーカード)1,1,1,2,2
- ◆ フォーカード(同じ数字が4枚)1,1,1,1,7
- 実際のボーカーではスート( ● 実際のポーカーではスート(♠◇♡♣)が関係するが、 ここでは無視する。